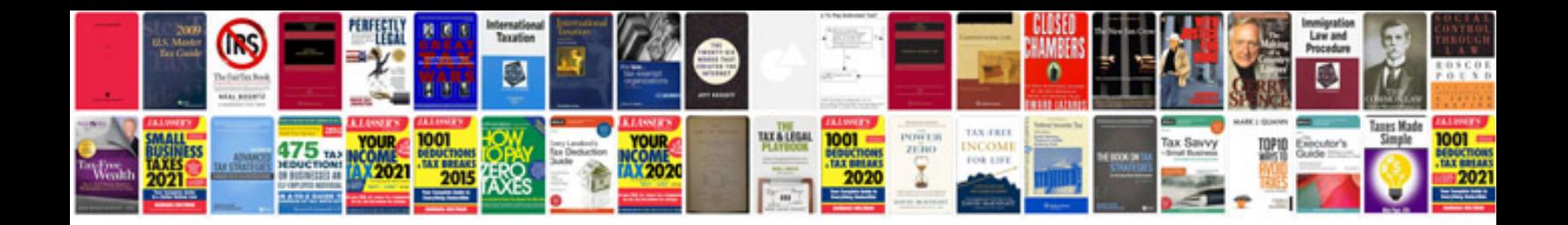

**Bootstrap 3 manual**

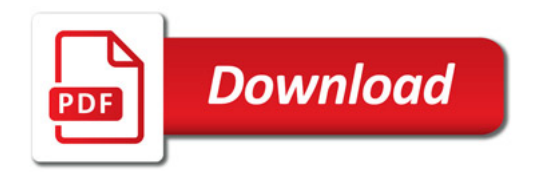

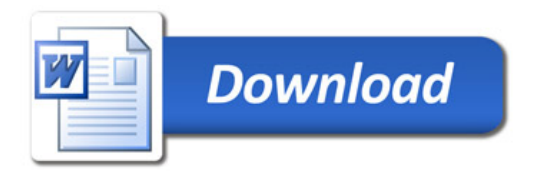